## **Présentation**

Cette activité permet :

- de mettre en place une **maquette complète de ToIP** autour du serveur **IPBX Asterisk**,
- de présentation des **fonctionnalités de base** offertes par le logiciel,

Cette activité se réalise dans le **contexte M2L**.

## **Ressources**

Site du Certa : <http://www.reseaucerta.org/telephonie-ip-avec-asterisk>

## **Activités**

- [Présentation de l'activité](/doku.php/sisr1/asterisk/presentation) ;
- [activité 1 : installation et prise en main d'Asterisk](/doku.php/sisr1/asterisk/installation) ;
- [activité 2 : mise en place de la messagerie vocale](/doku.php/sisr1/asterisk/messagerie) ;
- [activité 2 : découverte des principales fonctionnalités](/lib/exe/fetch.php/sisr3/cotelaboasterisk-activite2.pdf) ;

[Compte-rendu de l'activité Astrerisk](/lib/exe/fetch.php/sisr1/asterisk/asterisk_compte-rendu.odt)

## **Listes des cours et activités du module SISR1**

[Retour au module SISR1](/doku.php/sisr1/accueil)

From: [/](#page--1-0) - **Les cours du BTS SIO**

Permanent link: **</doku.php/sisr1/asterisk/accueil>**

Last update: **2018/03/14 10:34**

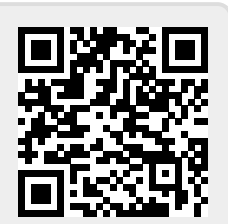